# \* Digitalisierung leicht

**27.03.2023 Wahlärzt\*innen - Jour fixe Dr. Alexander Kavina**

\*Begriff Digitalisierung bedeutet nichts Anderes, als dass ein bereits bestehender Prozess mit elektronischer Unterstützung ausgeführt wird

\* Mailverkehr

\*Online-Terminvergabe

\*Digitale Messengerdienste am Handy \* ACHTUNG: DSGVO beachten - kein Whatsapp, Telegramm,… \* DSGVO konform: Signal, Threema

\* Eventuell vorhanden explizite Arztsoftware

\* Nachteil: hohe Kosten bei Ordi-Eröffnung, nicht alle Funktionen werden benötigt

## \*Typische bekannte Nutzung

\*kann ich meine Gewinne durch digitale Werkzeuge verbessern = > Zeitersparniss?

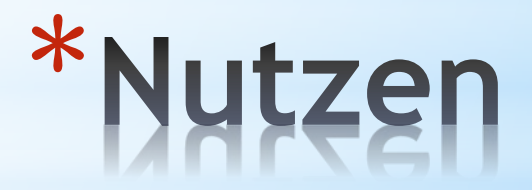

- \*Effizientere/schnellere Abläufe durch digitale Möglichkeiten
- \*Mehr Zeit für Patient\*innen
- \*Erleichterung und Automatisierung von Arbeitsschritten in der **Ordination**
- \*Elektronische Aktenführung, direkte Kopie in Zuweisung, direkte Medikamentenverordnung
- \*Wegfall der aufwendigen Dokumentenlagerung (Papier verbraucht Platz)
- \*Einfache Nachvollziehbarkeit, Suchfunktionen, schnellere Dokumentation mit Kopieren/Einfügen (Copy/Paste)

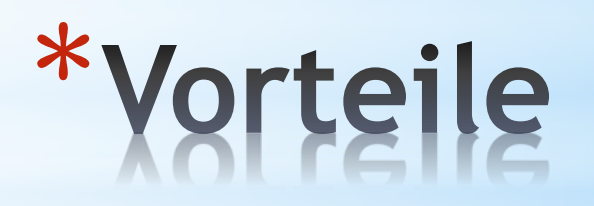

- \*Digitale Prozesse bei Veröffentlichung oft unvollständig
- \*Einschulung/persönliche Umstellung nötig
- \*(Erklärung der Umstellung für Mitarbeiter\*innen und Patient\*innen oft umständlich)
- \*Erhöhte Abhängigkeit von fehlerfreien EDV-Infrastrukturen

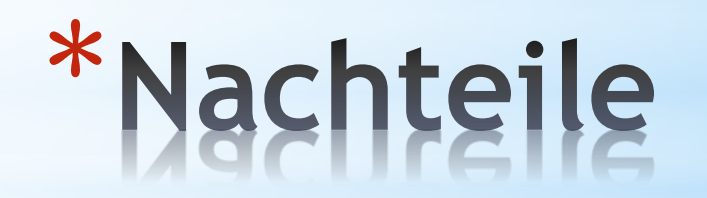

\*Einfache Textdateien – arbeiten mit Vorlagen

\*Notlösung bei Ausfall der expliziten Arztsoftware

\*Günstige Lösung für die "kleine" Wahlarztordination

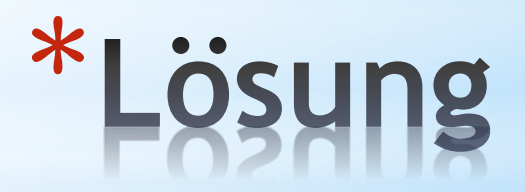

\*Einfacher Laptop  $6500. -$ \*Aktuelles Betriebsystem inkludiert \*Officeprogramm gratis möglich \*Pdf Programm gratis möglich \*Verschlüsselungsprogramm gratis möglich \*Multifunktionsdrucker € 50-300.- \*Regristrierkasse € 250.- \*Externer Datenspeicher  $\epsilon$  50.-

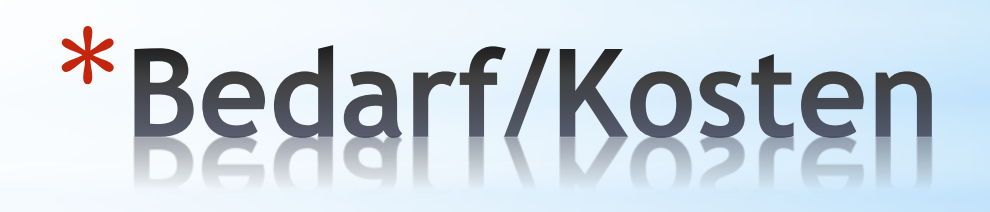

- \*Erstellung von Vorlagen
	- \*Dekursblatt
	- \*Rezeptblatt
	- \*Heilmittelverordnungsblatt
	- \*Überweisungsblatt (Labor, Röntgen, Zuweisung)
	- \*Befundblatt
	- \*Honorarnoten (für ÖGK, SVS, BVAEB)

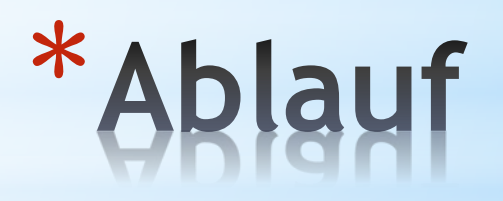

#### **OA Dr. Alexander Kavina**

1040 Wien, Schönburgstrasse 26/7<br>Tel: 0680 / 120 31 40 Facharzt für Innere Medizin Additivfach Hämatologie und Internistische Onkologie Arzt für Allgemeinmedizin

ordination@kavina.at

www.kavina.at

Karteiblatt

für geb,<br>SVNR: Adresse: Kontaktdaten:

Datum:

Generelle Anamnese:

Vorerkrankungen:

Status:

Befunde:

Diagnosen:

#### **OA Dr. Alexander Kavina** 1040 Wien, Schönburgstrasse 26/7<br>Tel: 0680 / 120 31 40 Facharzt für Innere Medizin ordination@kavina.at Additivfach Hämatologie und Internistische Onkologie www.kavina.at Name des Patienten: Wien, HONORARNOTE laufende Nr.: Für die ärztliche Behandlung für werden € .- ohne MWST in Rechnung gestellt. Diagnose: Durchgeführte Leistungen:<br>E1 Erste Ordination E2 Befundbericht<br>34a EKG mit 12 Ableitungen TA ausführlich diagnostisches und therapeutisches Gespräch<br>J1 ärztliche Koordinierung 5.02 Harnstreifentest

Stempel und Unterschrift

Betrag in Bar dankend erhalten

#### OA Dr. Alexander Kavina 1040 Wien, Schönburgstrasse 26/7<br>Tel: 0680 / 120 31 40 Facharzt für Innere Medizin ordination@kayina.at Additivfach Hämatologie und Internistische Onkologie www.kavina.at Name des Patienten: Wien, Wahlarztüberweisung Facharzt/ Institut für Labormedizin Für mit der Diagnose: bitte ich um folgende Parameter: BB, manuell. Diff BB, manuell. Diff<br>Na, K, Mg, Ca, K, Phosphat<br>GorT, GPT, gamma GT, LDH, Bill, Glucose, Albumin, Gesamteiweiss,<br>Cholesterin, Triglyceride, HDL, LDL,<br>Bun, Kreatinin, Harnsäure, CRP, alk. Phopshatase<br>Gerinneisen, Ferritin, Tra Folsäure, B12, Vit D.3 E-Phorese **TSH** Harnbefund Mit kollegialen Grüßen, Stempel und Unterschrift

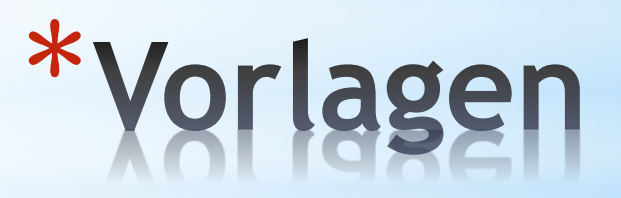

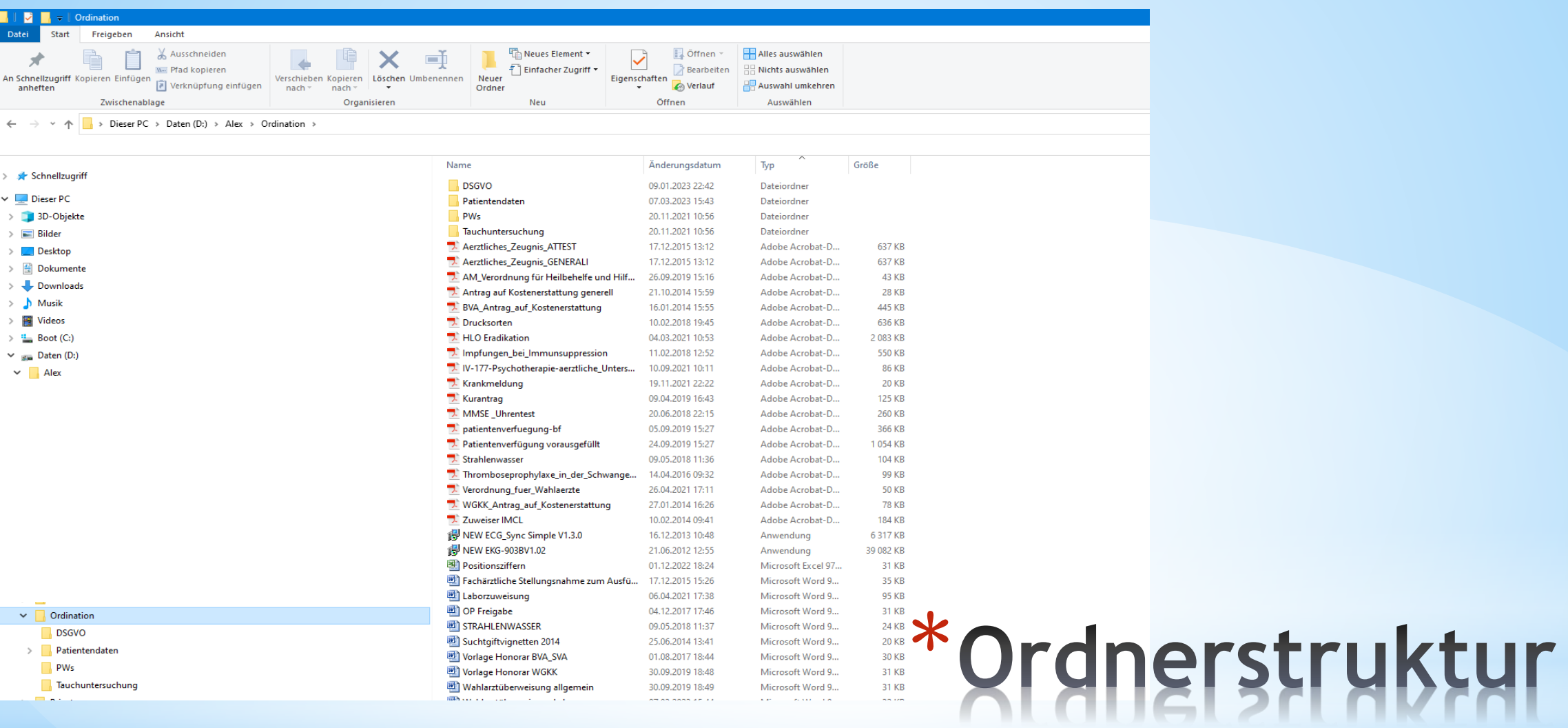

\*Anlage eines Ordners mit Patientennamen \*Nachname, Vorname, Geburtsdatum

\*Doku auf Dekursblatt

\*Speicherung (speichern unter)im persönlichen Patientenordner mit Name "Dekurs Maxima Meyer"

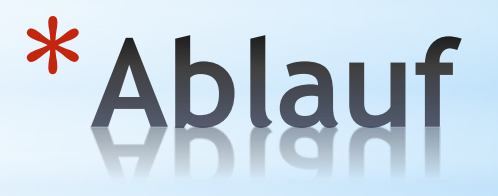

\* Kopie der wichtigsten Zeilen aus dem Dekurs ins Befundblatt

(Windows Kurztasten: STRG + V)

\* Anamnese, heutiges Procedere, Kontrollen

\* Speichern unter "Datum Maxima Meyer Befund" im persönlichen Patientenordner

\* Kopie der nötigen Medikation ins Rezeptblatt

\* Speichern unter "Datum Maxima Meyer Rp" im persönlichen Patientenordner

\* Kopie der Patientendaten auf entsprechende Honorarnote

\* Speichern unter "Datum Maxima Meyer Honorarnummer" im persönlichen Patientenordner

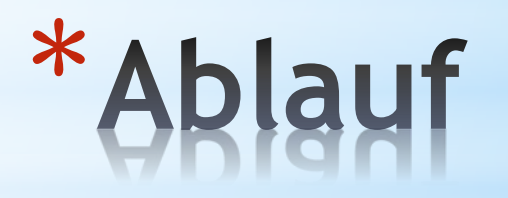

### \*Labor

\*Vorbereitete Vorlage, leicht zu ergänzen oder weglöschen

\* Speichern unter "Datum Maxima Meyer ÜZ Labor" im persönlichen Patientenordner

\*Röntgen

\*Vorbereitete Vorlage, leicht zu ergänzen oder weglöschen

\* Speichern unter "Datum Maxima Meyer ÜZ Rö" im persönlichen Patientenordner

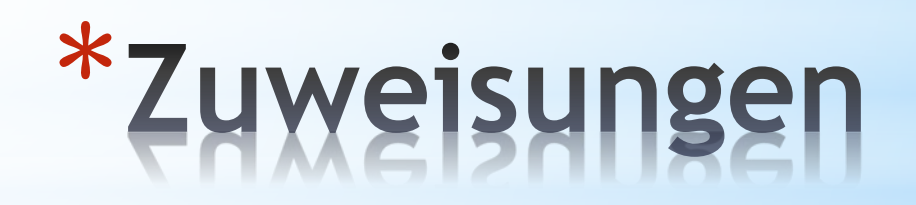

\*Für eine reine Wahlarztordination gelten dieselben Bestimmungen der Datenschutzgrundverordnung DSGVO wie für jede andere Ordination auch

\*Das bedeutet kurz zusammengefasst, dass die Daten-seien es persönliche wie Adressen -aber vor allem die Gesundheitsdaten ihrer Patient\*innen absolut vor unbefugtem Zugriff geschützt sein müssen

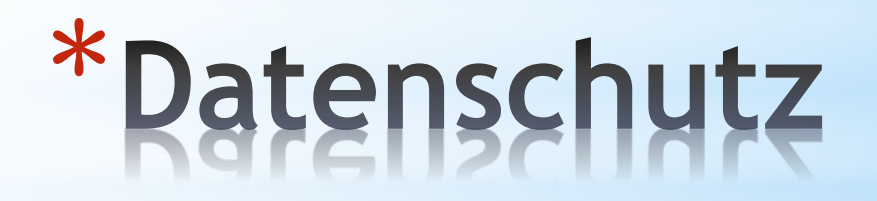

\*Bei digitaler Dokumentation muss die entsprechende Verschlüsselung passwortgeschützt erfolgen

\*Auch reine Textdateien, PDFs, etc. müssen extra mit einem Verschlüsselungsprogramm gesichert werden.

\*Die reine Anmeldung am Computer mittels Computerpasswort (z.B Windows© Passwort) reicht nicht als Schutz aus, weil dieses Passwort sehr leicht zu umgehen ist.

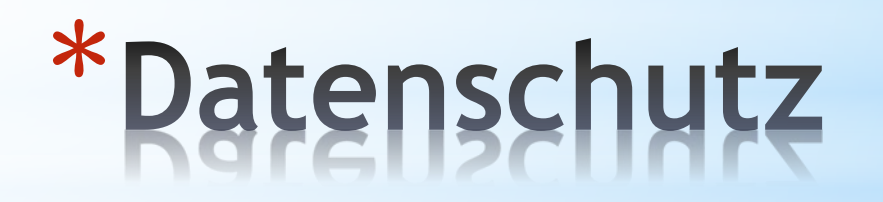

\*Ganz einfach mit Verschlüsselungsprogramm

\*Rechtsklick auf Ordner: "Verschlüsseln mit" und Passwort eingeben

\*Das Verschlüsselungsprogramm erledigt in wenigen Sekunden die Verschlüsselung

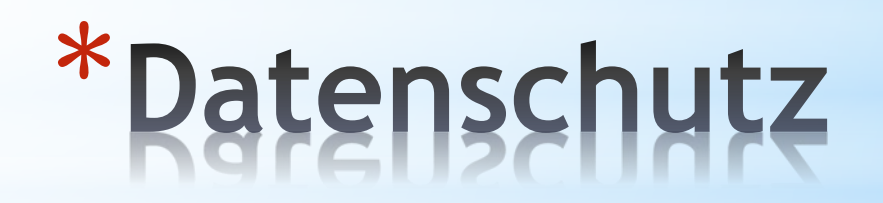

\*Am Ende der Ordination Ordner "Patienten" verschlüsseln

\* Ordner "Patienten" auf externe Festplatte sichern

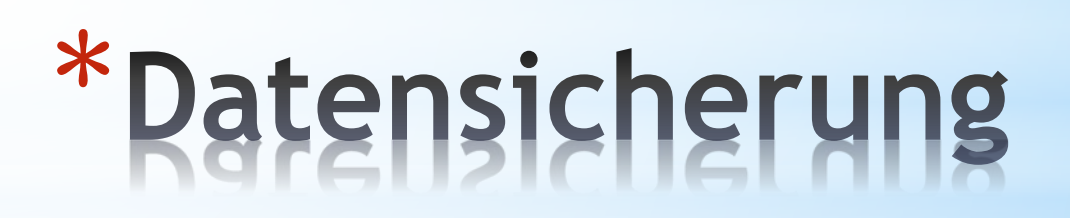

- \*Wahlärzt\*nnen stehen oft auch außerhalb der Ordinationszeiten in Kontakt mit Ihren Patient\*innen
- \*Auch in diesem Fall gilt die DSGVO.
- \*Kein WhatsApp ©, dies entspricht NICHT der DSCGVO,
	- \* Bei der Installation von Metaplattforms, Inc.© -früher bekannt als Facebook Inc © - Ihrem Handy wird das Recht eingeräumt, **sämtliche Dateien** auf Ihrem Telefon zu überwachen und auszulesen.
	- \*Aus diesem Grund darf auf Ihrem Ordinationshandy Whatsapp© gar nicht installiert sein, weil die Algorythmen von Metaplatform, Inc. © bei Kommunikation – auch über Telefonate- ein Arzt-Patientenverhältnis berechnen können und somit der Schutz der Patientendaten nicht mehr gewährleistet ist.

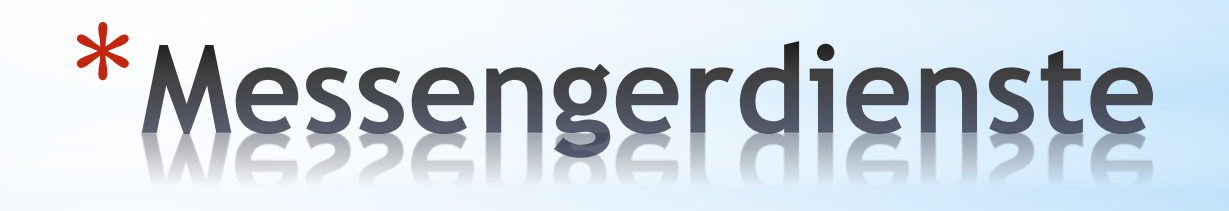

- \*Die digitale Kommunikation per Email muss gesichert sein
- \*reine Mailserverschlüsselung über SSL/TLS ist nicht zulässig.
- \*Lösung: Nachrichten an Ihre Patient\*innen als Textdatei schreiben, danach ein Passwortgeschütztes pdf daraus zu erstellen und dieses dann per Mail zu versenden.
- \*Solche PDF Programme zur Verschlüsselung gibt es von vielen Softwareanbietern, zum Öffnen bei Patient\*in reicht ein Gratis pdf Leseprogramm.
- \*Sie können beim ersten Ordinationsbesuch ein Passwort mit Ihren Patent\*innen vereinbaren, damit die PDF Datei im Mailanhang dann geöffnet werden kann.

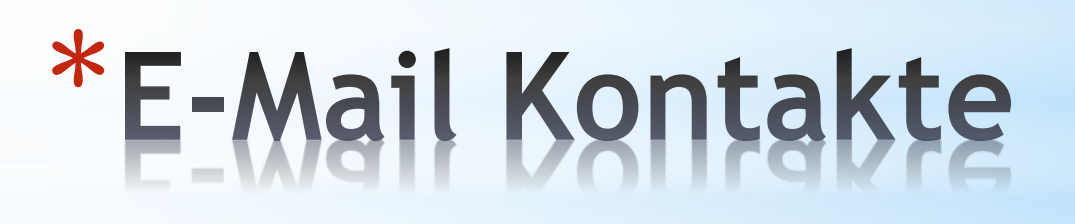

\*Betriebssystem: Windows 10 ©

\*Office: Microsoft Office ©

- \*Alternative: Libre office (gratis)
- \*Verschlüsselungsprogramm: AxCrypt (128/256bit –Verschlüsselung)
	- \*Alternative; VeraCrypt
- \*Pdf Programm: Adobe professional

\*Alternative: pdf24

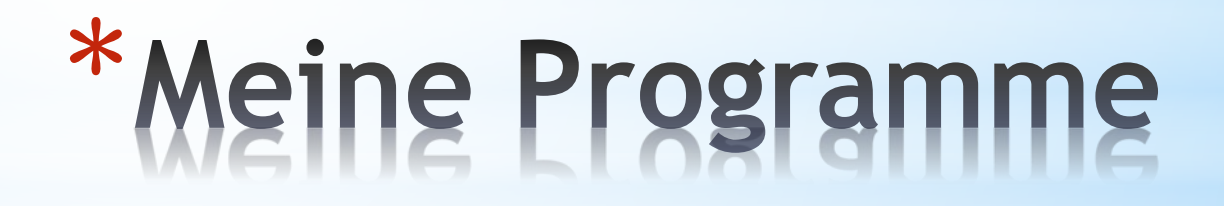

\*Erstattungskodex:<https://www.sozialversicherung.at/oeko/views/index.xhtml> \*Am Handy: EKO2Go (Android, IOS)

\*Vertriebseinschränkungen: [https://medicineshortage.basg.gv.at/vertriebseinschraenkungen/faces/adf.task](https://medicineshortage.basg.gv.at/vertriebseinschraenkungen/faces/adf.task-flow;jsessionid=Sf4JKr0u9iV0tAenxRANyA5Baauu0xik-7xYICv04kYWur3EHcRC!892817919?_id=main-btf&_document=WEB-INF/main-btf.xml)[flow;jsessionid=Sf4JKr0u9iV0tAenxRANyA5Baauu0xik-](https://medicineshortage.basg.gv.at/vertriebseinschraenkungen/faces/adf.task-flow;jsessionid=Sf4JKr0u9iV0tAenxRANyA5Baauu0xik-7xYICv04kYWur3EHcRC!892817919?_id=main-btf&_document=WEB-INF/main-btf.xml)[7xYICv04kYWur3EHcRC!892817919?\\_id=main-btf&\\_document=WEB-INF/main-btf.xml](https://medicineshortage.basg.gv.at/vertriebseinschraenkungen/faces/adf.task-flow;jsessionid=Sf4JKr0u9iV0tAenxRANyA5Baauu0xik-7xYICv04kYWur3EHcRC!892817919?_id=main-btf&_document=WEB-INF/main-btf.xml)

\*USB Registrierkassa

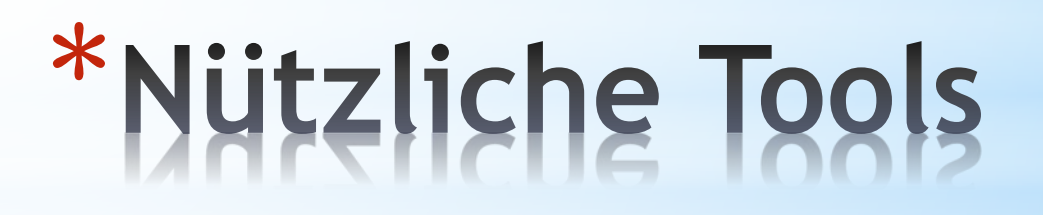

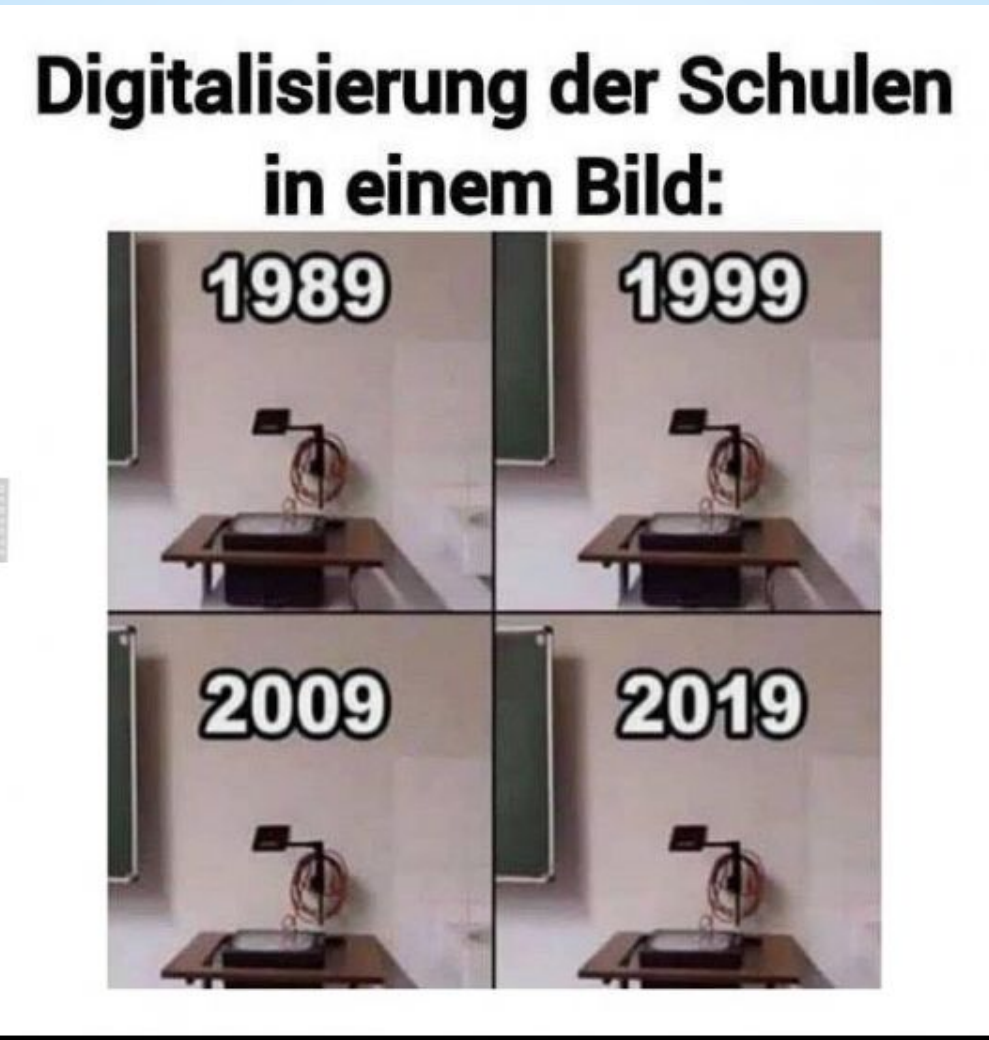

**FDEBESTE-**